Übungsaufgabe: Lösen Sie die Bilanz in Bestandskonten (Aktiv u. Passiv) auf und übertragen Sie die Anfangsbestände aus der Bilanz in die Bestandskonten. Verbuchen Sie die Aufgeführten Geschäftsfälle in den Bestandskonten schließen Sie die Bestandskonten ab und erstellen Sie die Abschlussbilanz. Nennen Sie zu jeden Geschäftsvorfall den Buchungssatz (Soll an

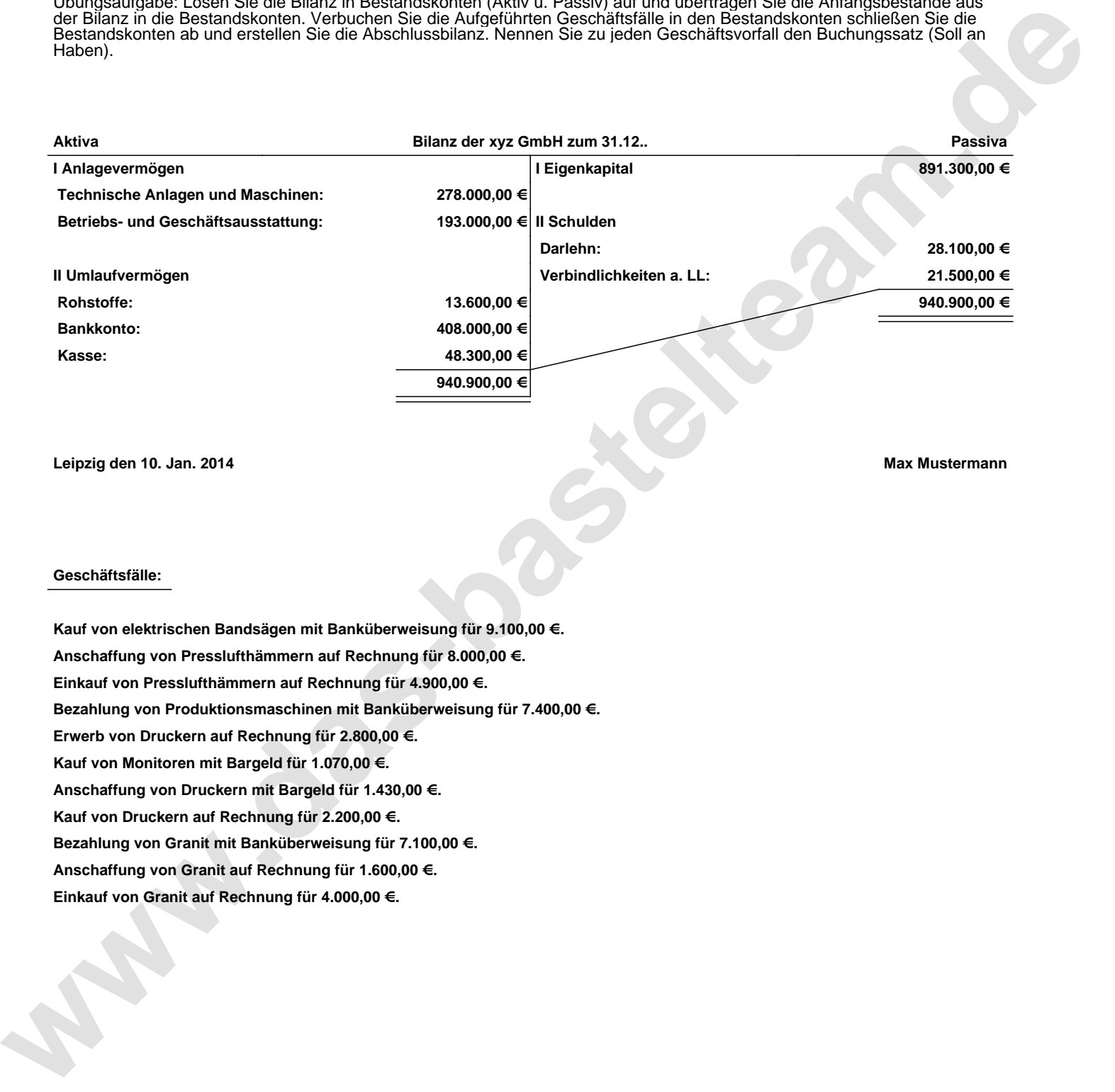

**Leipzig den 10. Jan. 2014 Max Mustermann**

## **Geschäftsfälle:**

**Kauf von elektrischen Bandsägen mit Banküberweisung für 9.100,00 €. Anschaffung von Presslufthämmern auf Rechnung für 8.000,00 €. Einkauf von Presslufthämmern auf Rechnung für 4.900,00 €. Bezahlung von Produktionsmaschinen mit Banküberweisung für 7.400,00 €. Erwerb von Druckern auf Rechnung für 2.800,00 €. Kauf von Monitoren mit Bargeld für 1.070,00 €. Anschaffung von Druckern mit Bargeld für 1.430,00 €. Kauf von Druckern auf Rechnung für 2.200,00 €. Bezahlung von Granit mit Banküberweisung für 7.100,00 €. Anschaffung von Granit auf Rechnung für 1.600,00 €. Einkauf von Granit auf Rechnung für 4.000,00 €.**

Übungsaufgabe: Lösen Sie die Bilanz in Bestandskonten (Aktiv u. Passiv) auf und übertragen Sie die Anfangsbestände aus der Bilanz in die Bestandskonten. Verbuchen Sie die Aufgeführten Geschäftsfälle in den Bestandskonten schließen Sie die Bestandskonten ab und erstellen Sie die Abschlussbilanz. Nennen Sie zu jeden Geschäftsvorfall den Buchungssatz (Soll an

## **Lösungen:**

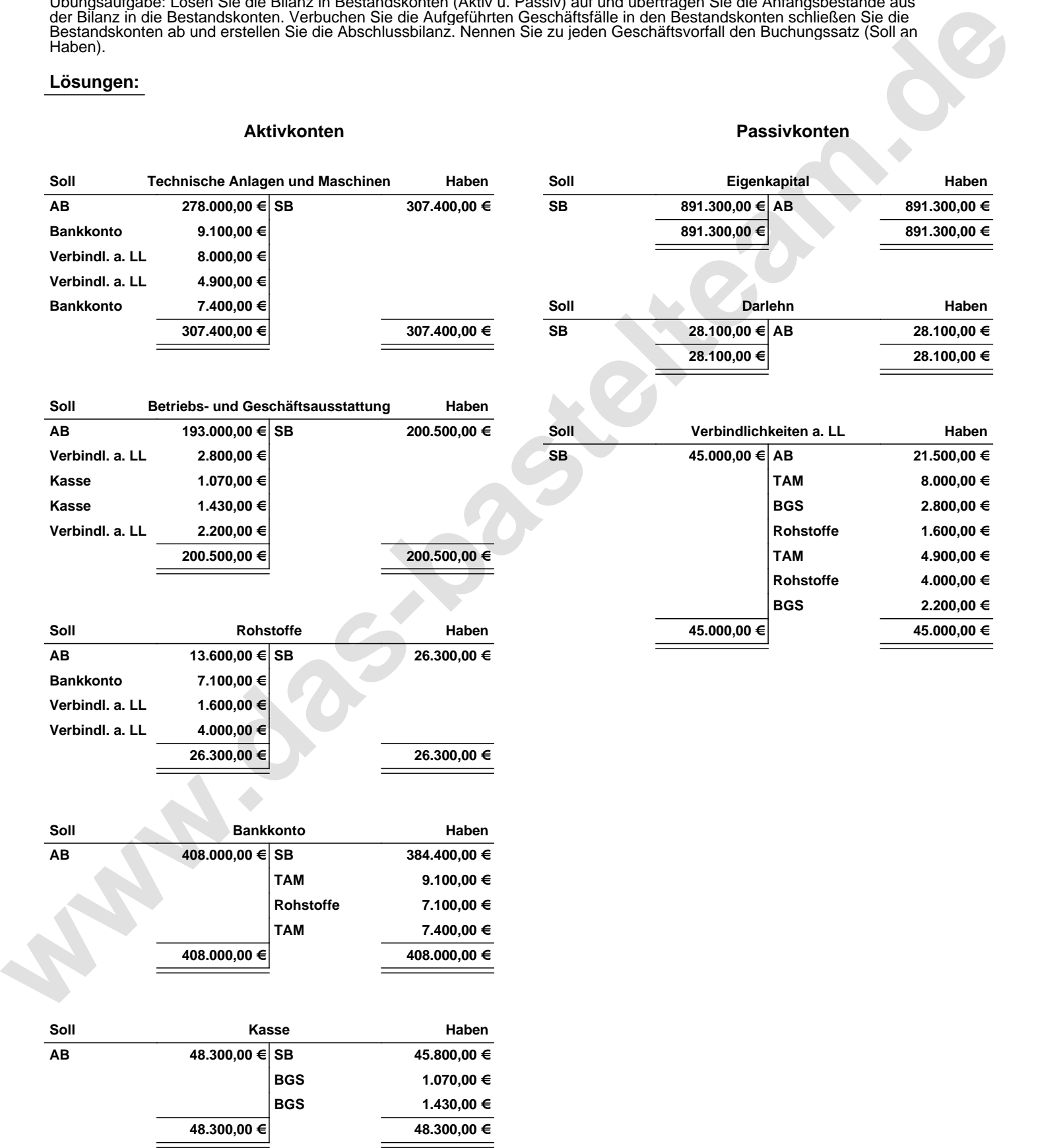

Übungsaufgabe: Lösen Sie die Bilanz in Bestandskonten (Aktiv u. Passiv) auf und übertragen Sie die Anfangsbestände aus der Bilanz in die Bestandskonten. Verbuchen Sie die Aufgeführten Geschäftsfälle in den Bestandskonten schließen Sie die Bestandskonten ab und erstellen Sie die Abschlussbilanz. Nennen Sie zu jeden Geschäftsvorfall den Buchungssatz (Soll an

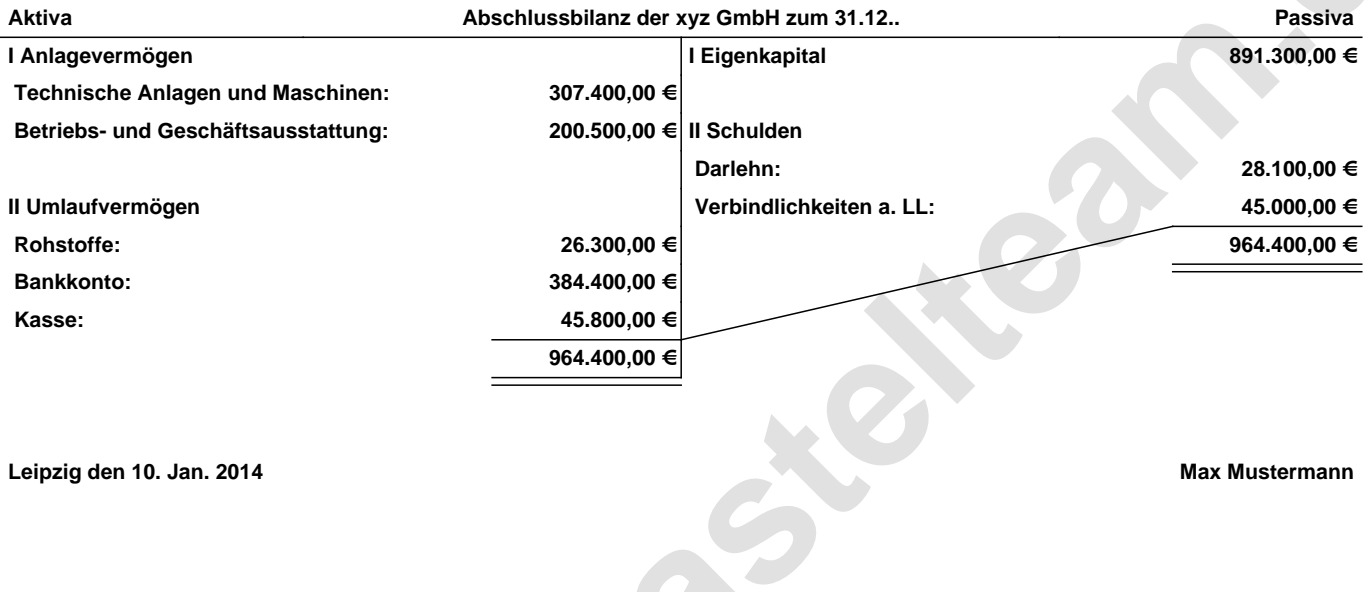

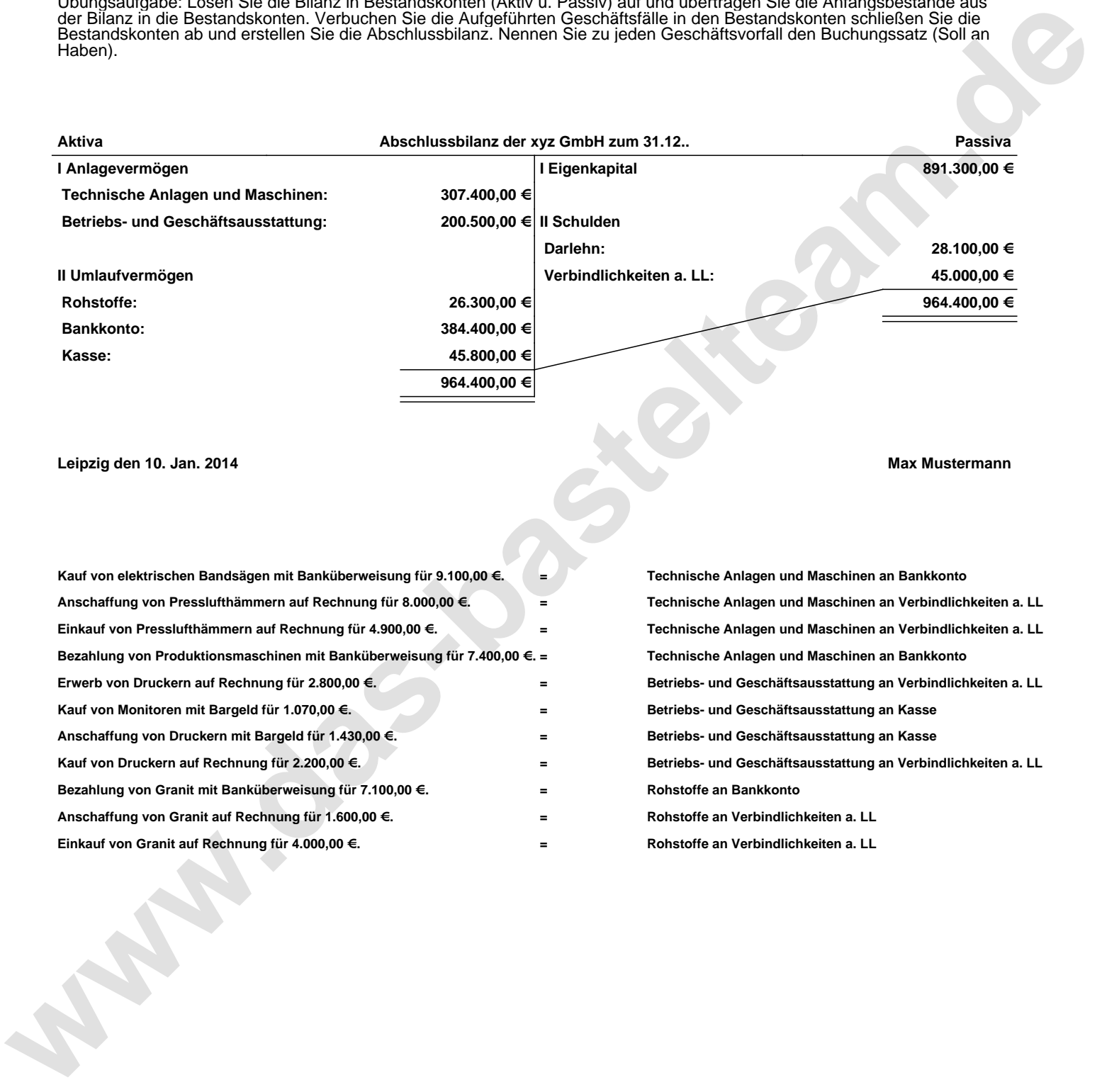